## **Inhaltsverzeichnis**

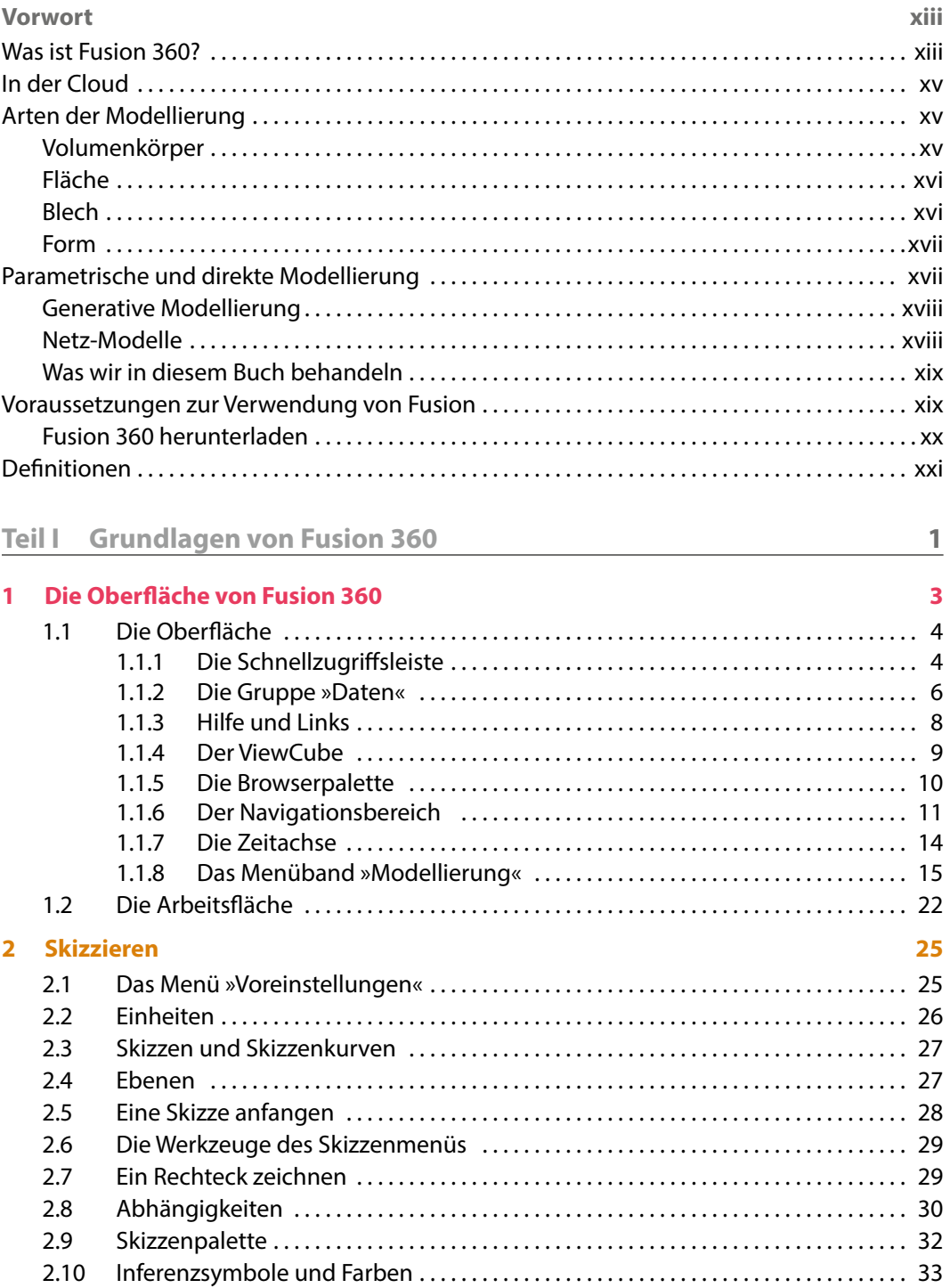

**CONTRACTOR** 

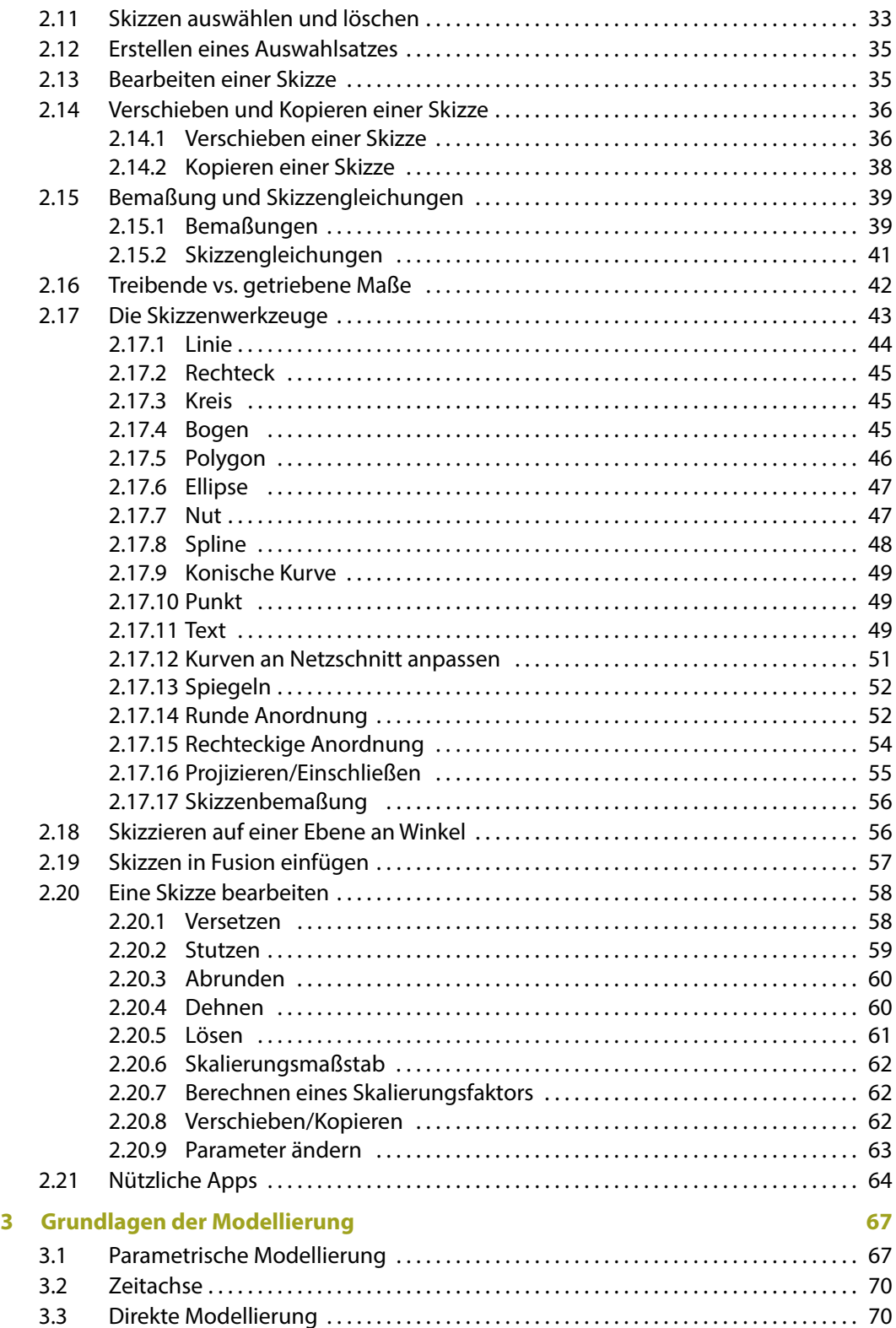

**The Company of the Company** 

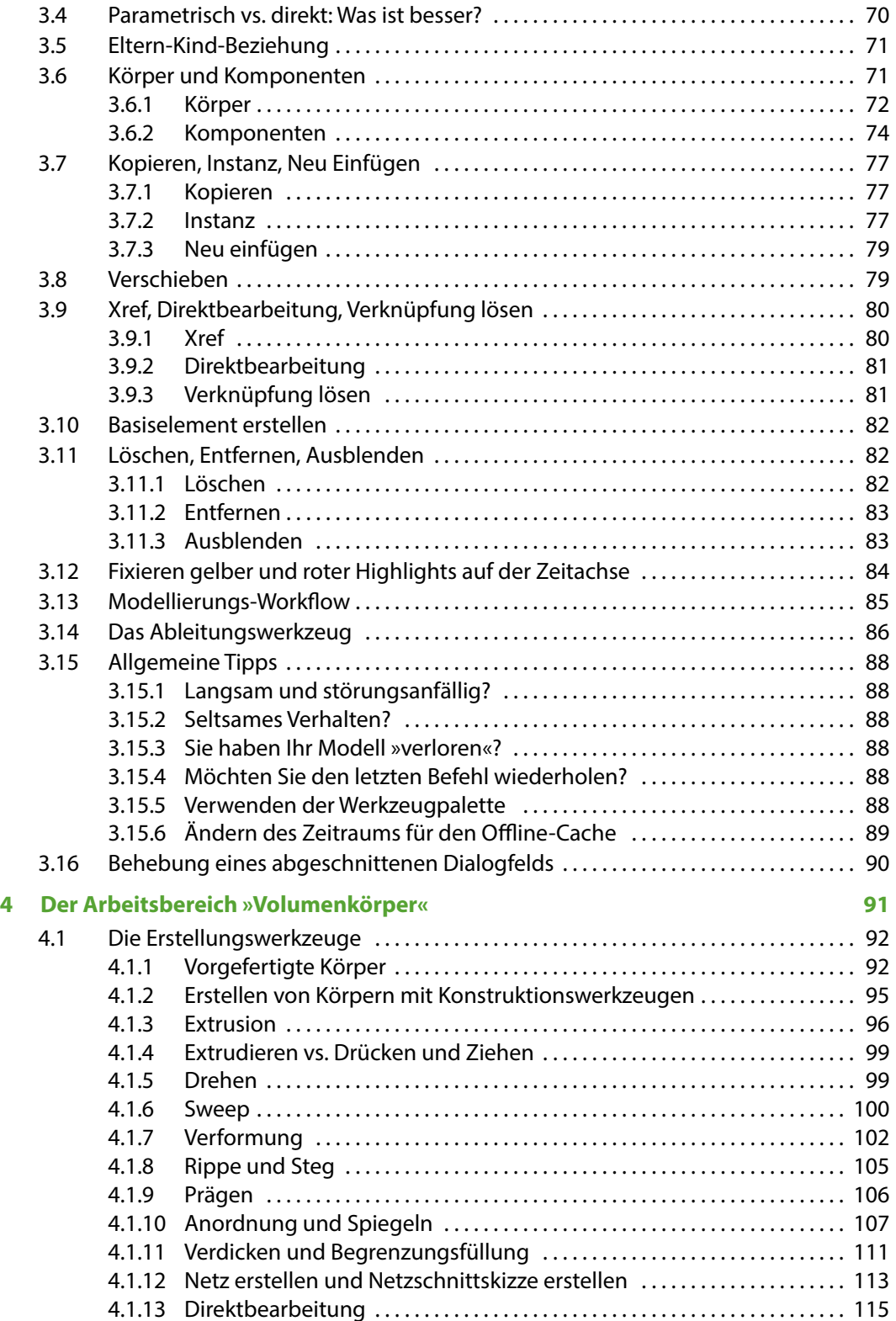

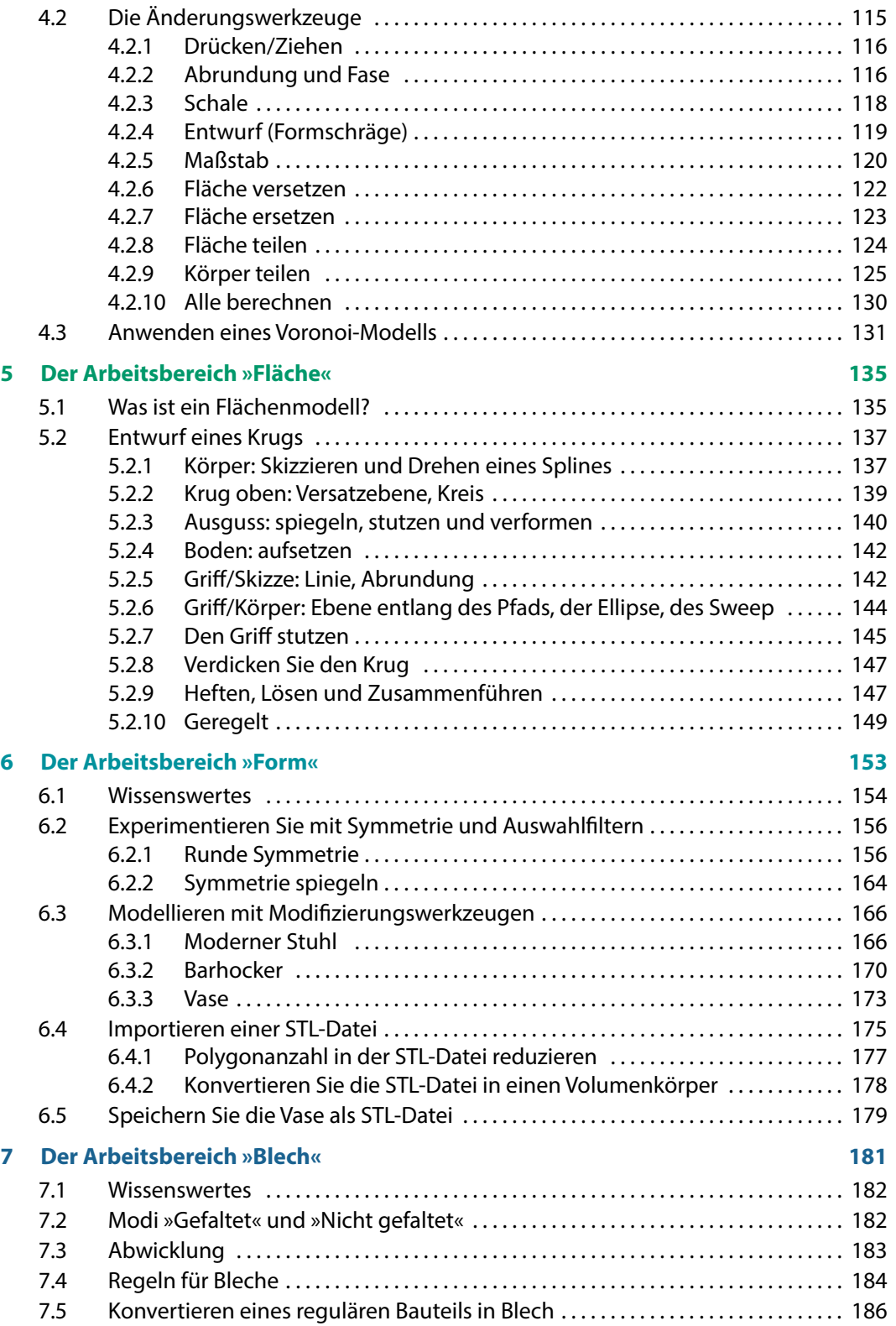

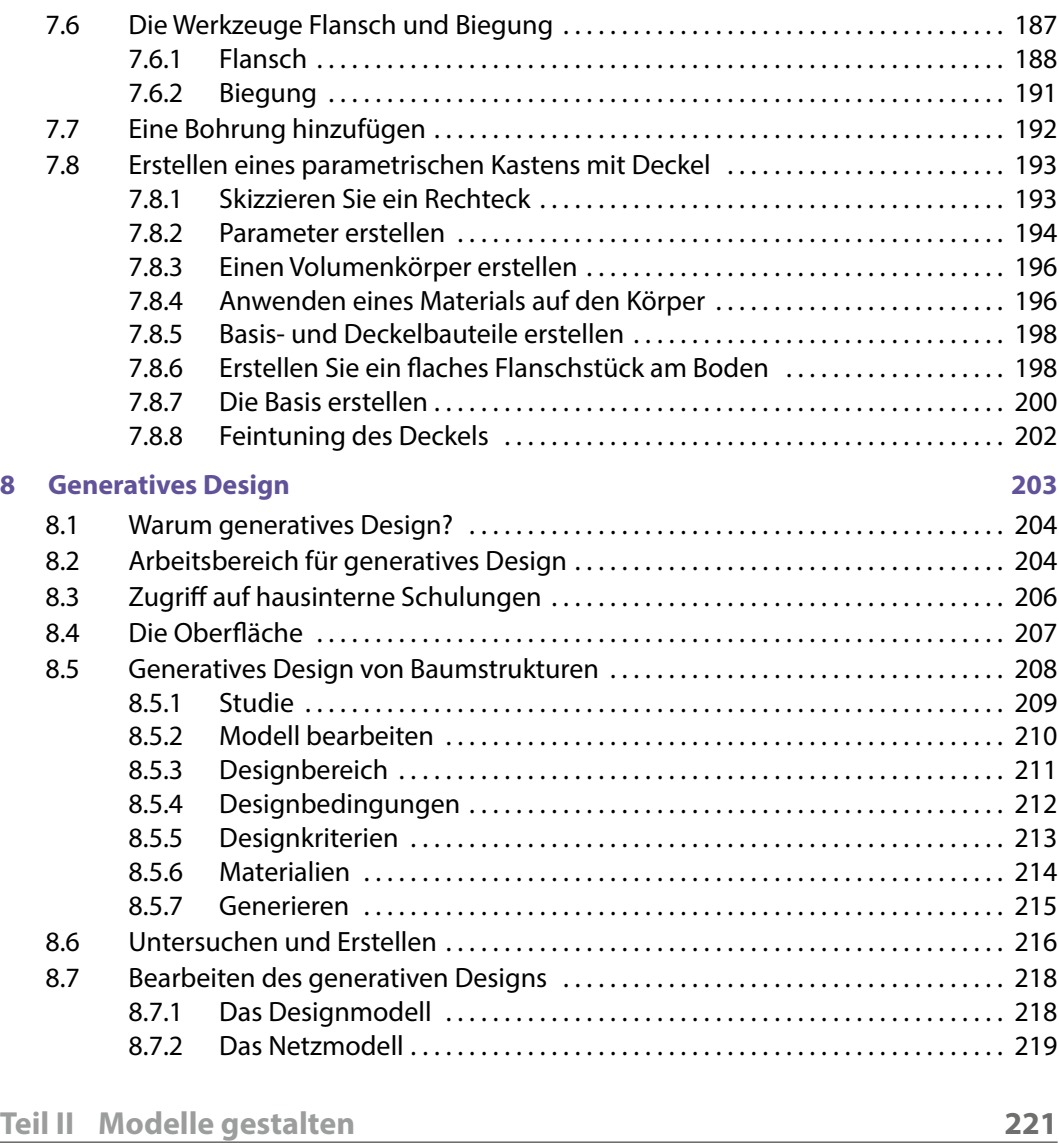

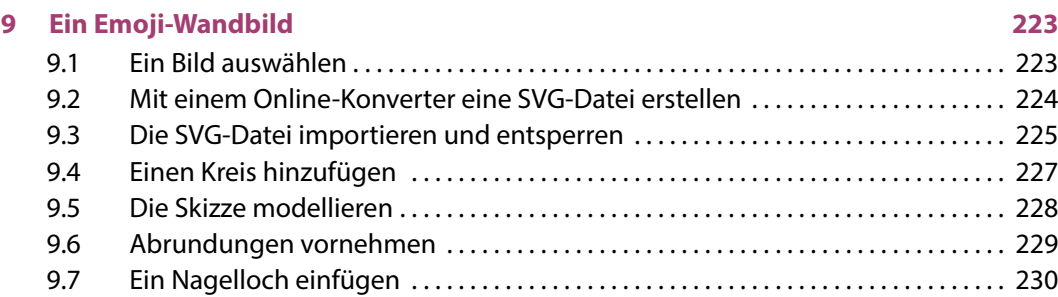

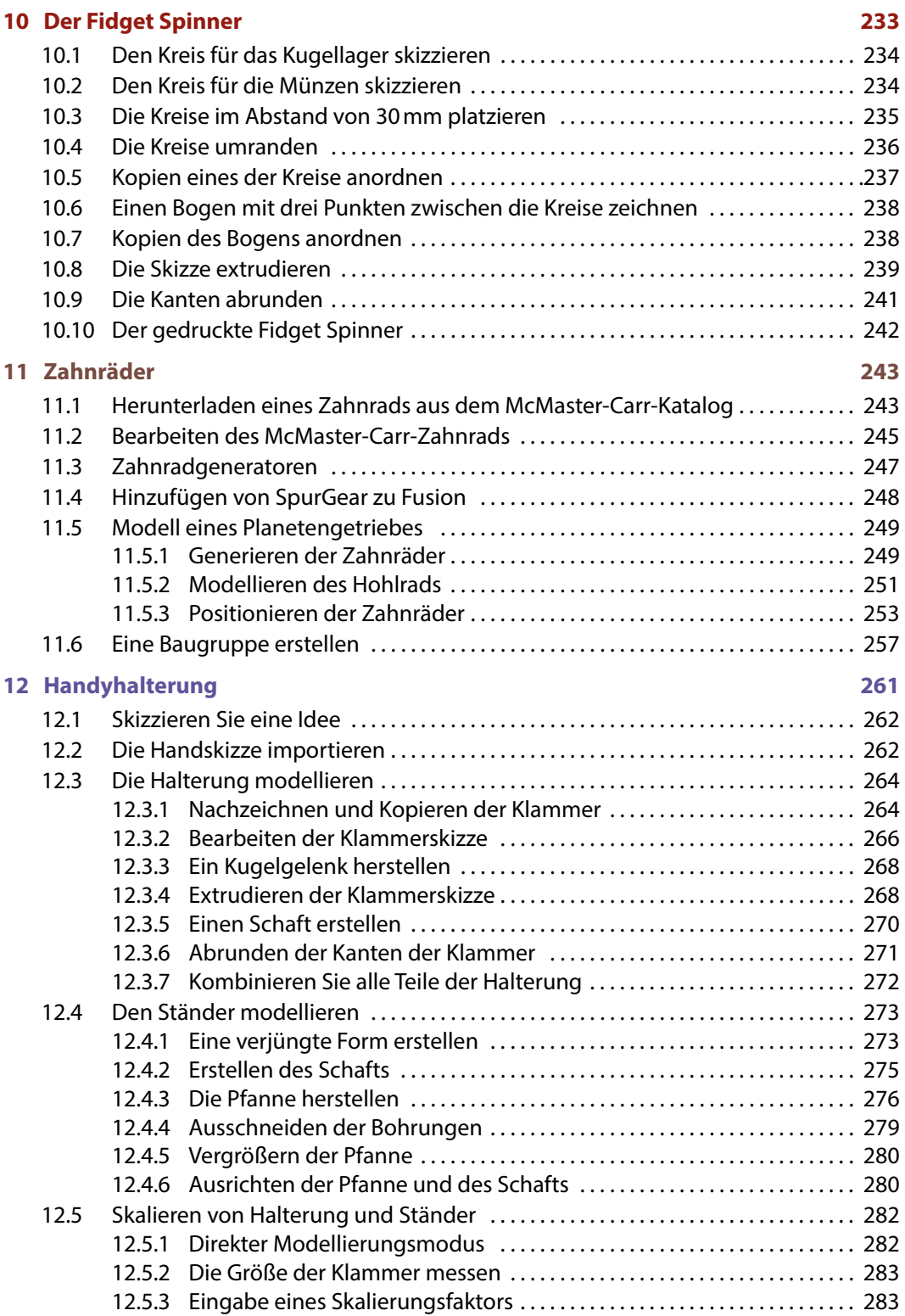

**The Committee of the Committee** 

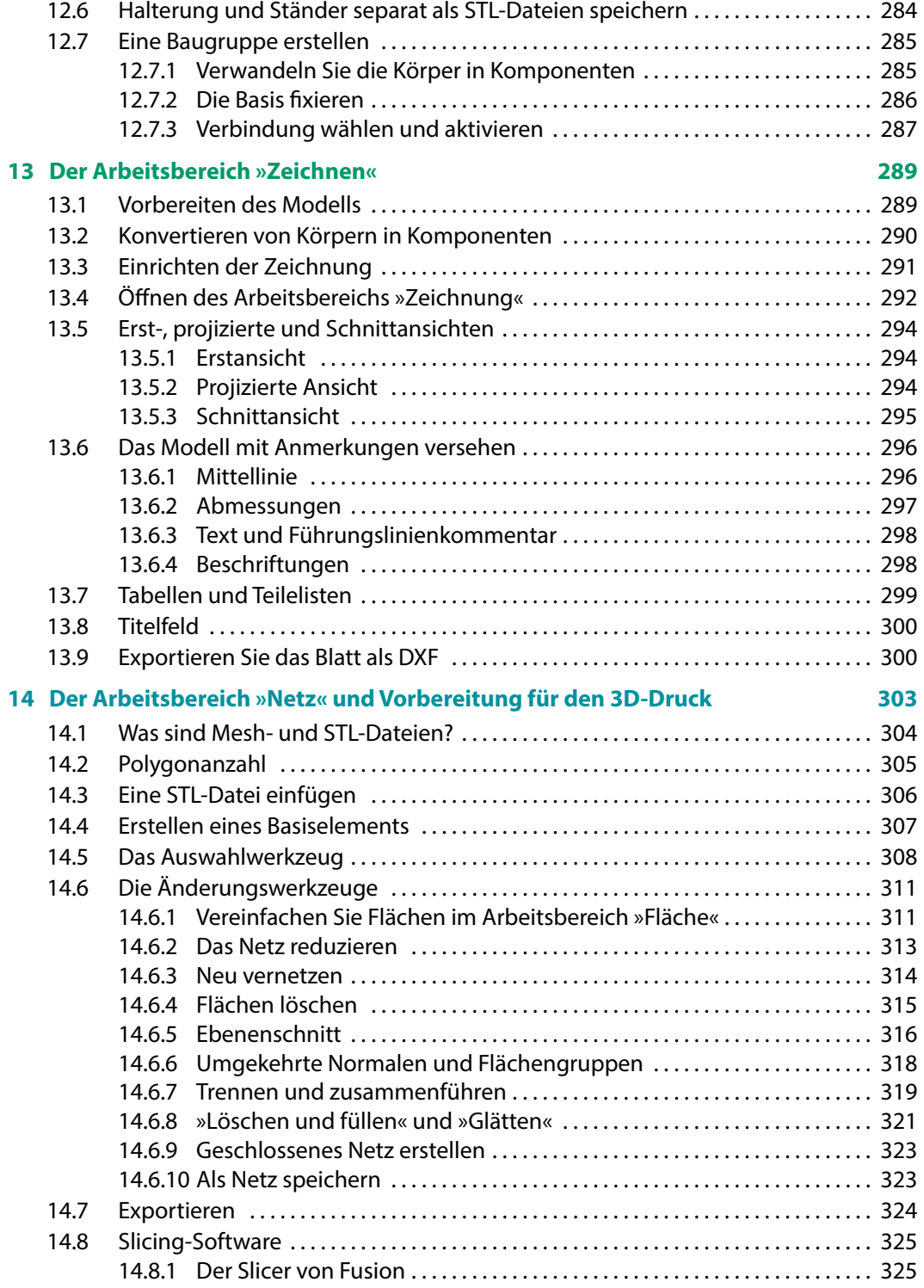

## **15 Der Arbeitsbereich »Fertigen« 329**

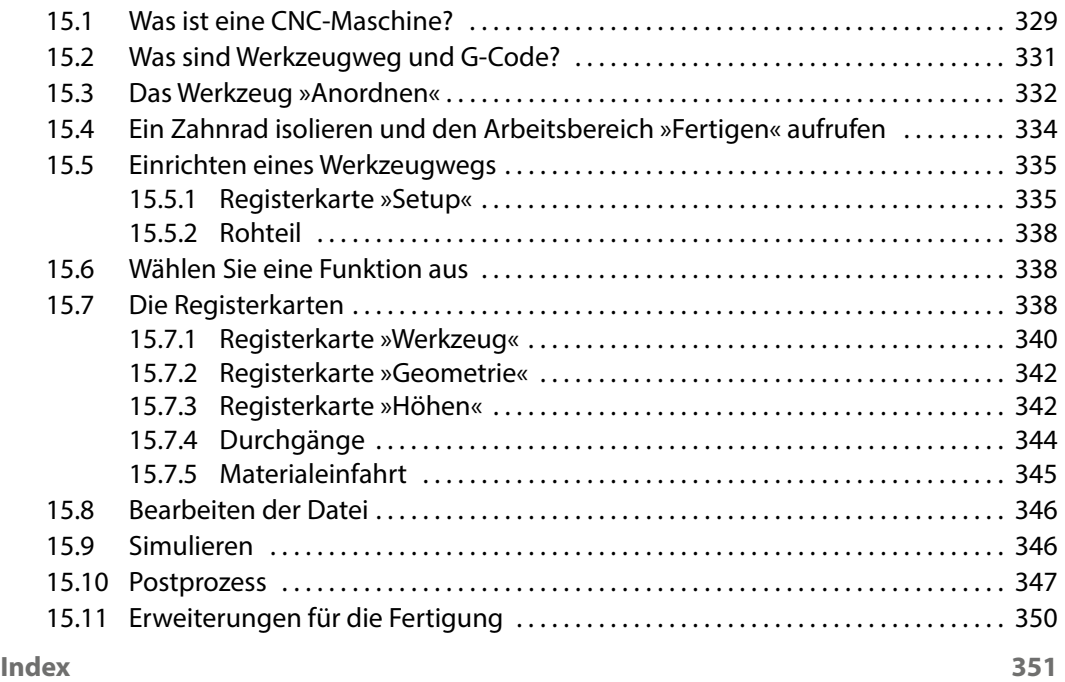